## **Microsoft Edge**

Microsoft Edge :

1. Chrome CryptoPro Extension for CAdES Browser Plug-in : <https://chrome.google.com/webstore/detail/cryptopro-extension-for-c/iifchhfnnmpdbibifmljnfjhpififfog?hl=ru>

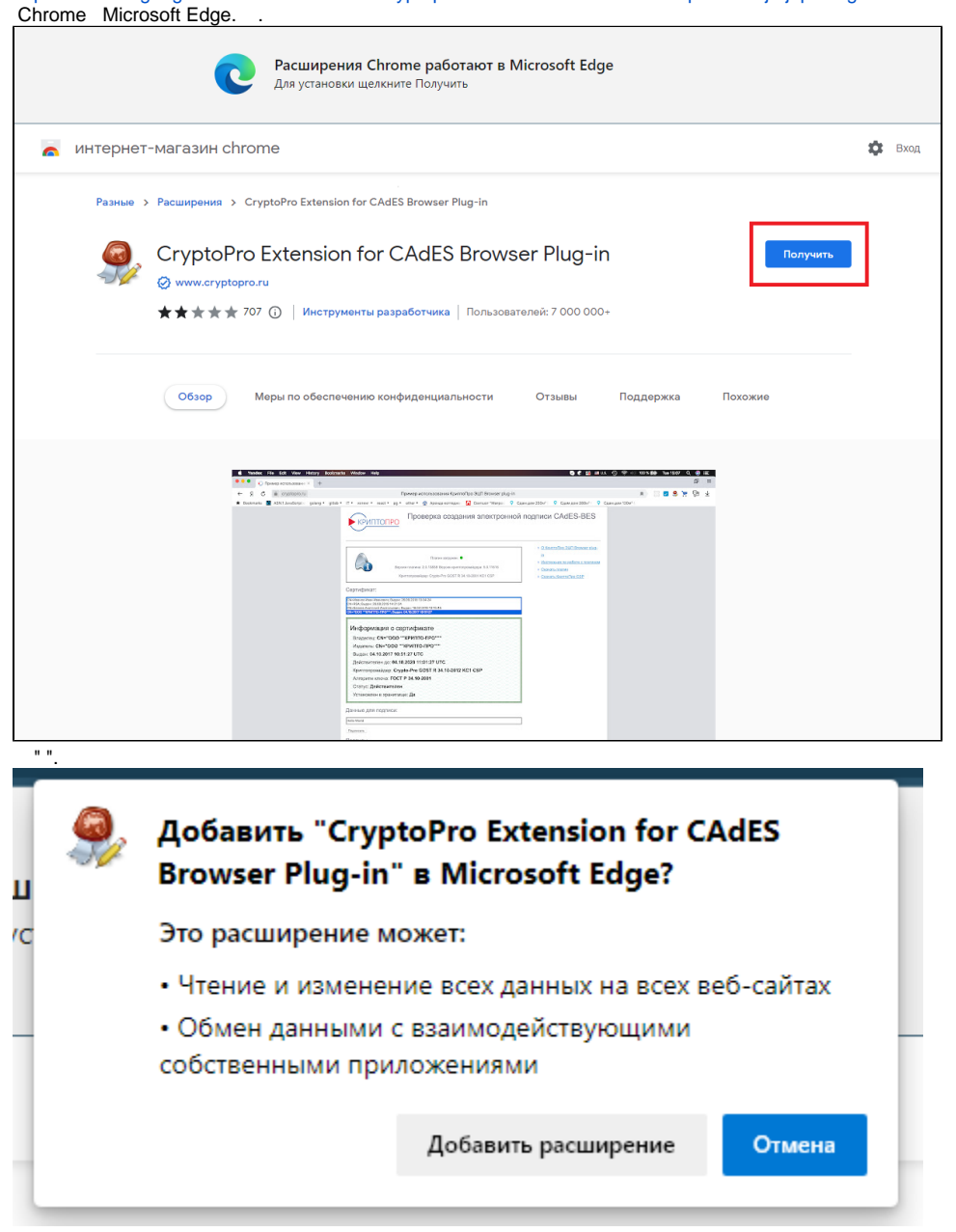

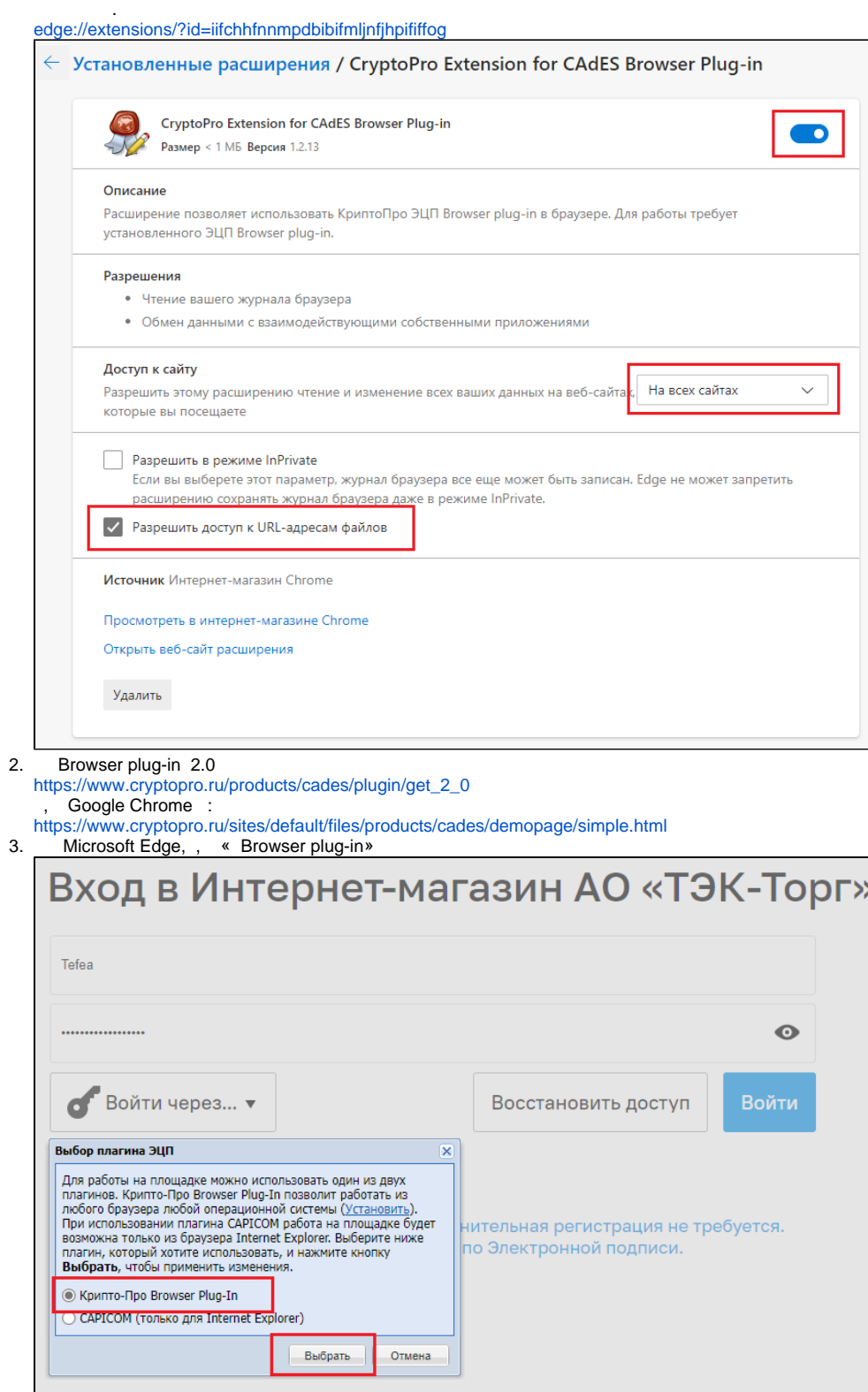